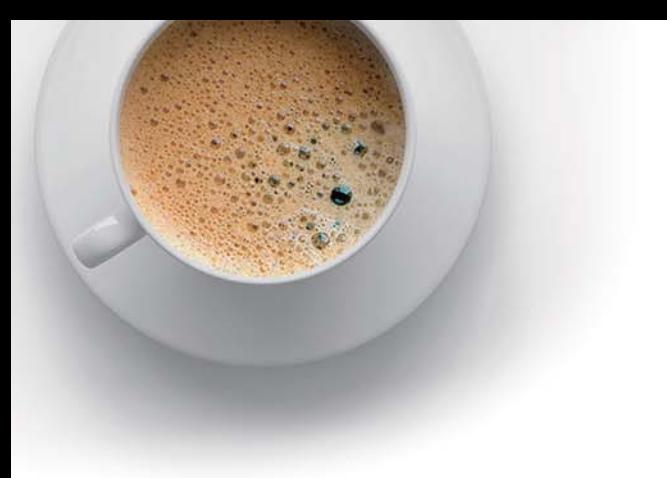

# EndExam

Accurate study guides, High passing rate!

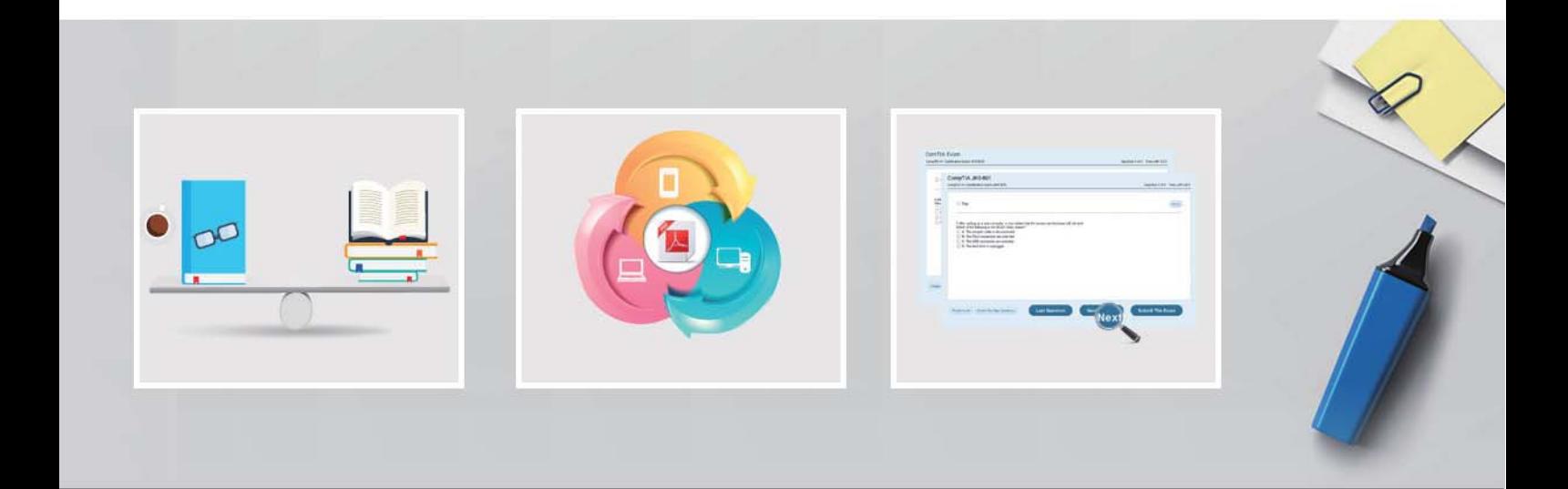

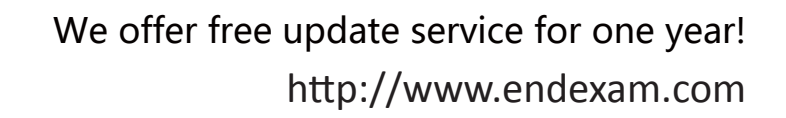

## **Exam** : **NCP-DB-6.5**

### **Title** : Nutanix Certified Professional - Database Automation (NCP-DB) v6.5

## **Version** : DEMO

1.For an NDB offline upgrade, which NDB CLI command should be used to upload the upgrade bundle?

A. upgrade upload bundle path=path\_to\_upgrade\_bundle upload bundle

- B. path=path\_to\_upgrade\_bundle upgrade bundle
- C. path=path\_to\_upgrade\_bundle

D. upload upgrade bundle path=path to upgrade bundle

#### **Answer:** D

#### **Explanation:**

For an offline upgrade of the Nutanix Database Automation (NDB), the correct command is 'upload upgrade\_bundle' followed by the path where the upgrade bundle is located. This command initiates the process of uploading the upgrade bundle to the NDB system.

Reference: Nutanix Database Automation documentation, specifically the section on system upgrade procedures.

2.What is used to temporarily store the transaction logs of the source database before they are copied to the log?

- A. Database Agent
- B. NDB Drive
- C. Time Machine
- D. NDB Profiles

#### **Answer:** B

3.An administrator needs to patch an Oracle Database Server VM and must ensure Grid home is allocated sufficient storage space.

At a minimum, how much space must be available for Grid home prior to completing this task? A.5GB

- B. 10GB
- C. 15GB
- D. 20 GB

#### **Answer:** C

4.An administrator needs to register a SQL Server Single Node Database Server VM with NDB.

Which condition must exist prior to the administrator completing this task?

- A. Database files must exist in the Windows OS boot drive.
- B. The login account provided must be a member of the sysadmin role.
- C. The SQL service account should not have read privileges on the mount points.
- D. SQL Server instance must be in single-user mode.

#### **Answer:** B

5.An administrator needs to restore a database provisioned on Storage Spaces. The virtual disks are shared with multiple databases.

Which restore method is supported?

- A. Disk-based restore via NDB GUI
- B. Disk-based restore via NDB CLI
- C. Copy-based restore via NDB GUI

D. Copy-based restore via NDB CLI **Answer:** C